# **Types of Registration**

There are three ways to register using TIM

### **Registration with an e-mail address**

[Every user can register with the e-mail address that has been assigned to them, as long as the](https://wiki.tim-solutions.de/lib/exe/detail.php?id=en%3Asoftware%3Atim%3Alog_in&media=en:software:tim:login3.png) [corresponding password is correct.](https://wiki.tim-solutions.de/lib/exe/detail.php?id=en%3Asoftware%3Atim%3Alog_in&media=en:software:tim:login3.png)

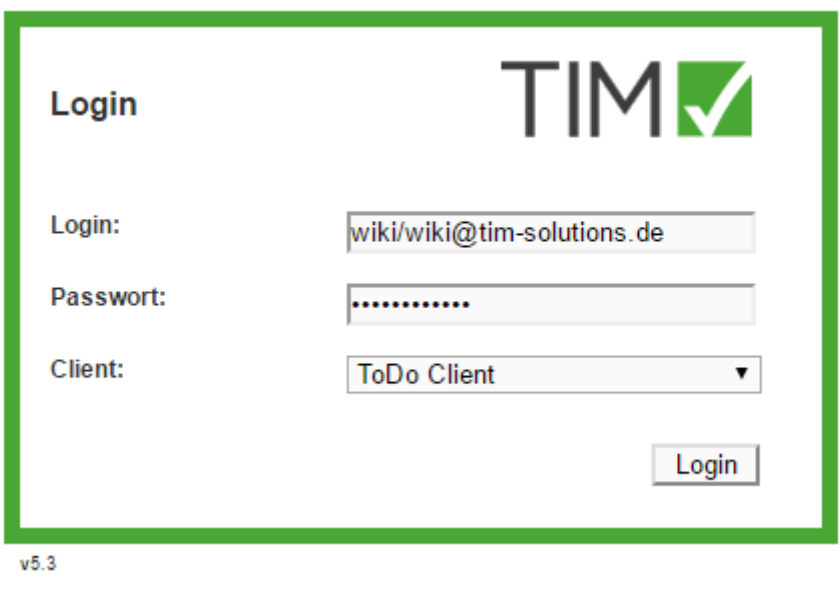

At TIM, each user requires a **distinct** e-mail address (system-wide)

### **Registration with client and username**

It is also possible to register via username. In order for TIM to know for which [client](https://wiki.tim-solutions.de/doku.php?id=en:software:tim:client) the user wants to register, this has to be provided as a prefix in accordance with the following form:

#### client/name

[The name can be found in the](https://wiki.tim-solutions.de/lib/exe/detail.php?id=en%3Asoftware%3Atim%3Alog_in&media=en:software:tim:login3b.png) [client profile.](https://wiki.tim-solutions.de/doku.php?id=en:software:tim:client_profile)

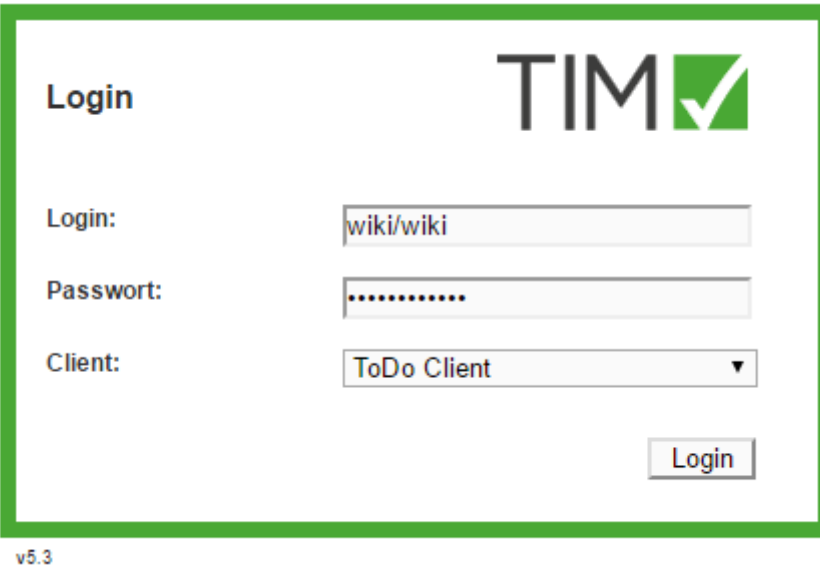

## **Registration with username only**

If the parameter **default-client** is selected in the [tim.properties,](https://wiki.tim-solutions.de/doku.php?id=en:software:tim:tim.properties) TIM tries to run a standard registration for the [client](https://wiki.tim-solutions.de/doku.php?id=en:software:tim:client).

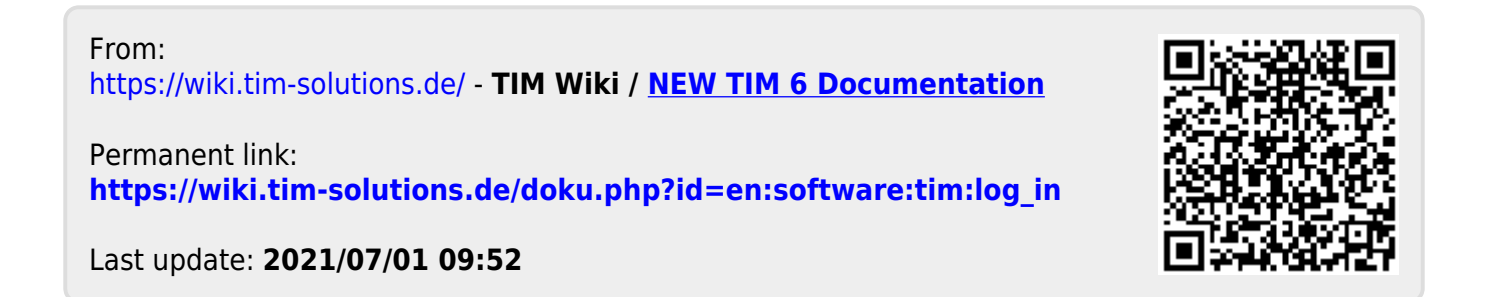